令和2年 3月19日

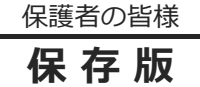

【**保 存 版 】 喜多方市立駒形小学校** 校長 佐藤 潤

## **一斉メール配信システム** 『駒形小 安心メール』登録のお願い

 来年度も、緊急時メールを配信システムで運用いたします。また、各種お便り、PTA会議等の連 絡、緊急時の対応をメール配信とする場合もあります。なお、3/24、3/31、4/6に進級、進学に伴 い、登録変更のメールを配信いたします。子どもたちの安全のためご協力お願いいたします。

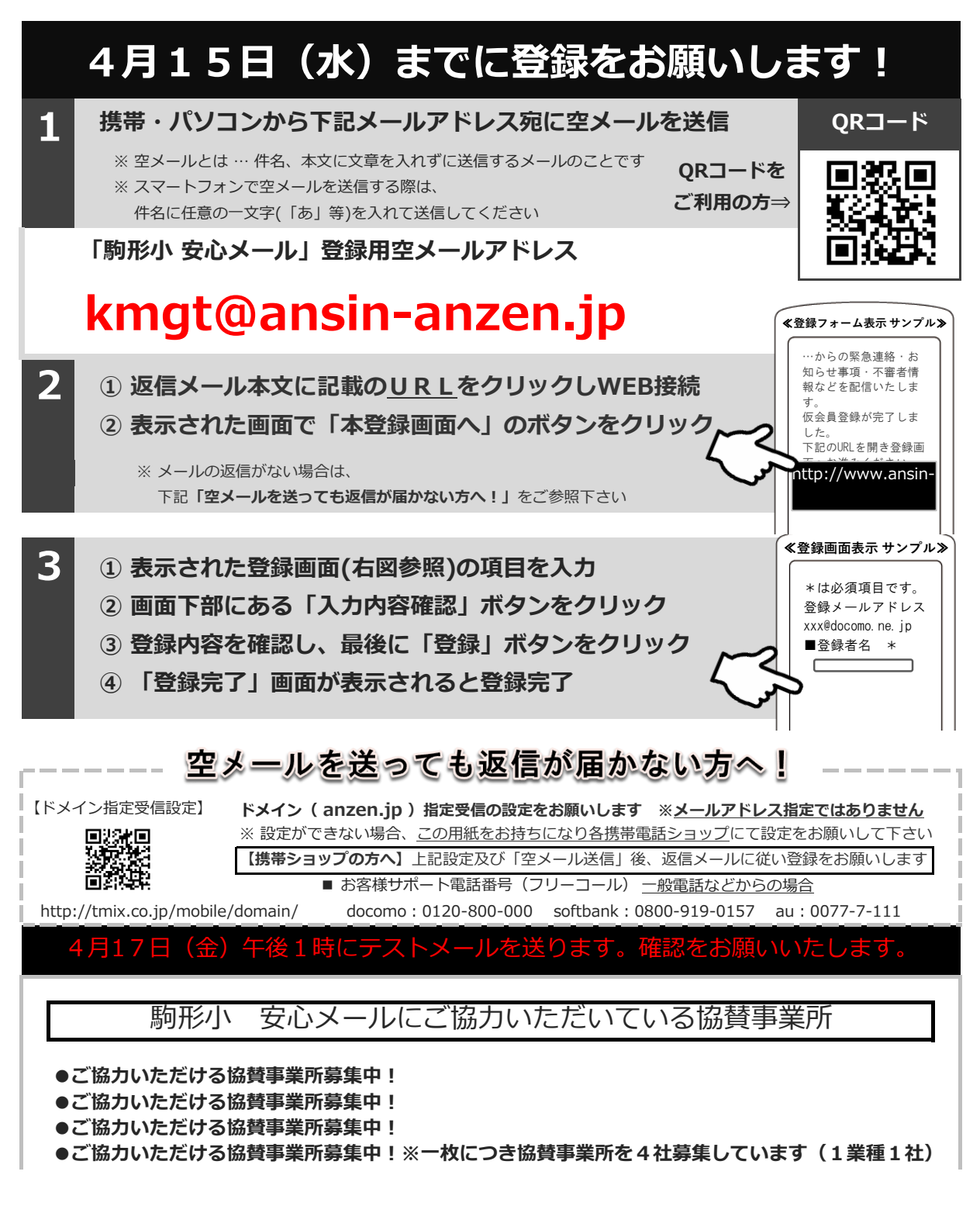